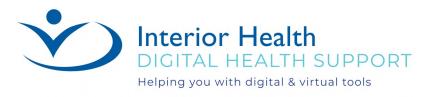

# How to Download Zoom Application And System Requirements

Rev: June 28, 2022

### How to download Zoom to a Mobile Device:

If you download the Zoom application on your smartphone or tablet, you can use Zoom as you would on a computer. Depending on the type of smartphone or tablet you will need to go to the respective App Store. The correct link can be found on the <u>Download Center - Zoom</u>.

## iPhone/iPad:

<u>System requirements for iOS, iPadOS, and Android – Zoom Support</u> Download: <u>ZOOM Cloud Meetings on the App Store (apple.com)</u> <u>Getting started with iOS – Zoom Support</u>

## Android:

<u>System requirements for iOS, iPadOS, and Android – Zoom Support</u> Download: <u>ZOOM Cloud Meetings - Apps on Google Play</u> <u>Getting started with Android – Zoom Support</u>

#### **Chromebook:**

Download: <u>Zoom - Chrome Web Store (google.com)</u> <u>Getting started with the Zoom for Chrome OS app – Zoom Support</u>